## **ГЕОМЕТРИЧЕСКИЕ СПЛАЙНЫ**

Историю сплайнов принято отсчитывать от момента появления первой работы Шенберга в 1946 году. Сначала сплайны рассматривались как удобный инструмент в теории и практике приближения функций. Однако довольно скоро область их применения начала быстро расширяться и обнаружилось, что существует очень много сплайнов самых разных типов. Сплайны стали активно использоваться в численных методах, в системах автоматического проектирования и автоматизации научных исследований, во многих других областях человеческой деятельности и, конечно, в компьютерной графике.

Сам термин "сплайн" происходит от английского spline. Именно так называется гибкая полоска стали, при помощи которой чертежники проводили через заданные точки плавные кривые. В былые времена подобный способ построения плавных обводов различного рода тел, например таких, как корпус корабля, фюзеляж или крыло самолета, кузов автомобиля и т. п., был довольно широко распространен в практике машиностроения. В результате форма тела задавалась при помощи набора очень точно изготовленных сечений – плазов. Появление компьютеров позволило перейти от этого, плазово-шаблонного, метода к более эффективному способу задания поверхности обтекаемого тела. В основе этого подхода к описанию поверхностей лежит использование сравнительно несложных формул, позволяющих восстанавливать облик изделия с необходимой точностью. Ясно, что для большинства тел, встречающихся на практике, вряд ли возможно отыскание простых универсальных формул, которые описывали бы соответствующую поверхность глобально, т. е. в целом. Это означает, что при решении задачи построения достаточно произвольной поверхности небольшим количеством формул, как правило, обойтись не удается. Вместе с тем аналитическое описание (описание посредством формул) внешних обводов изделия, т. е. задание двухмерной

трехмерном пространстве) должно быть достаточно поверхности в экономным. Это особенно важно, когда речь, идет об обработке изделия на станках с числовым программным управлением. Обычно поступают следующим образом: задают координаты сравнительно небольшого числа опорных точек, лежащих на искомой поверхности, и через эти точки проводят плавные поверхности. Именно так поступает конструктор при проектировании кузова автомобиля (ясно, что на этой стадии процесс проектирования сложного объекта явно содержит неформальную составляющую). На следующем шаге конструктор должен получить аналитическое представление для придуманных кривых или поверхностей. Вот для таких задач и используются сплайны.

Средства компьютерной графики, особенно визуализация, существенно помогают при проектировании, показывая конструктору, что может получаться в результате, и давая ему многовариантную возможность сравнить это с тем, что есть у него в голове.

Мы покажем некоторые из преимуществ использования сплайнов в задачах геометрического моделирования при проектировании кривых и поверхностей. Такое представление полезно начинающему пользователю для его ориентации в стремительно расширяющемся мире сплайнов.

Достаточно типичной является следующая задача: по заданному массиву точек на плоскости (2D) или в пространстве (3D) построить кривую либо проходящую через все эти точки (задача интерполяции), либо проходящую вблизи этих точек (задача сглаживания).

Совершенно естественно возникают вопросы:

1) в каком классе кривых искать решение поставленной задачи и

2) как искать.

Начнем с обсуждения правил выбора класса кривых, обратившись для определенности к задаче интерполяции.

Ясно, что допустимый класс кривых должен быть таким, чтобы решение задачи было единственным (это обстоятельство сильно помогает  $\bf{B}$ 

преодолении многих трудностей поиска). Кроме того, хорошо бы, чтобы построенная кривая изменялась плавно.

Пусть на плоскости задан набор точек

$$
(x_i, y_i)
$$
, rqe  $i = 0, 1, \ldots m$ ,

причем  $x_0 < x_1 < ... < x_{m-1} < x_m$  (рис. 1). Будем искать кривую в классе многочленов.

Как известно **ИЗ** курса математического анализа, существует интерполяционный многочлен Лагранжа

$$
L_m(x) = \sum_{i=0}^m y_i \frac{\omega_m(x)}{(x - x_i)\omega_m'(x_i)},
$$

где  $\omega_m(x) = \prod_{j=0}^{m} (x - x_j)$ , график которого проходит через все заданные точки.

Это обстоятельство и простота описания (заметим, что многочлен однозначно определяется набором своих коэффициентов; в данном случае их число совпадает с количеством точек в массиве) являются несомненными достоинствами построенного интерполяционного многочлена (есть и другие).

Остановимся на некоторых недостатках предложенного подхода.

 $1<sup>1</sup>$ Степень многочлена Лагранжа Ha елиницу меньше числа заданных точек. Поэтому чем больше точек задано, тем выше степень такого многочлена. И, хотя он всегда будет проходить через все точки массива, его уклонение (от ожидаемого) может оказаться довольно значительным (рис.2).

2. Изменение одной точки (ситуация, довольно часто встречаемая на практике) требует полного пересчета и к тому же может существенно повлиять на вид многочлена.

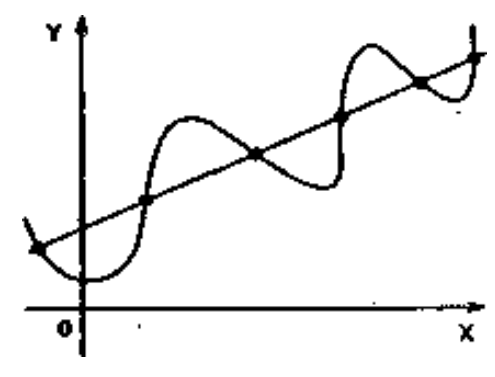

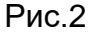

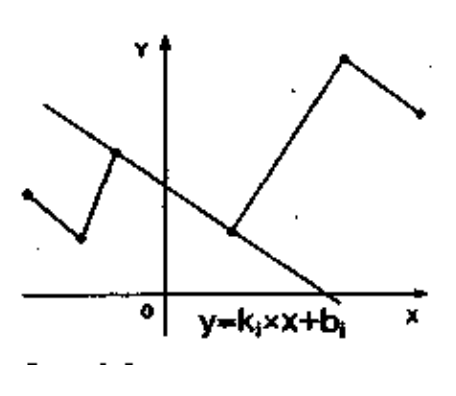

 $(x_m, y_m)$   $\circ$   $(x_i, y_i)$ Ō. Ŷ. **Рис 1** 

С другой стороны, можно поступить совсем просто: последовательно рис.3). При такой, соединив точки заданного массива, мы получим рис 3 кусочно-линейной, интерполяции требуется найти  $BceTo 2m$ чисел (коэффициентов  $k_i$  и  $b_i$ , отрезков прямых), но, к сожалению, построенная **функция** облалает таким образом аппроксимирующая  $He$ никакой гладкостью: уже первая производная этой функции терпит разрывы в узлах интерполяции.

Рассмотрев эти две крайние ситуации, попробуем найти класс функций, которые в основном сохранили бы перечисленные выше достоинства обоих подходов и одновременно были бы в известном смысле свободны от их недостатков.

образом. Для этого ПОСТУПИМ следующим Будем использовать многочлены (как и в первом случае) и строить их последовательно, звено за звеном (как во втором случае). При таком подходе очень важно правильно выбрать степень этих многочленов. А чтобы результирующая кривая изменялась плавно, необходимо еще найти подходящие коэффициенты (для гладкого сопряжения соседних звеньев).

То, что получится в результате, называют сплайн - функциями или просто сплайнами.

Для того, чтобы понять, какое отношение имеют сплайн - функции к чертежным сплайнам, возьмем гибкую стальную линейку, поставим ее на

ребро и, закрепив один из концов в заданной точке, поместим между опорами, которые располагаются в плоскости Оху в точках  $(x_i, y_i)$ , где  $i = 0, 1, \ldots m$ ,

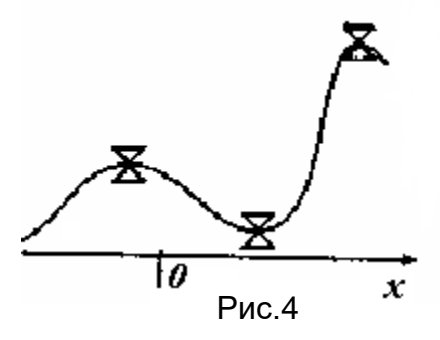

где  $x_0 < x_1 < ... < x_{m-1} < x_m$  (рис.4)

Интересно отметить, что функция  $S(x)$ , описывающая профиль линейки, между любыми двумя соседними опорами является многочленом третьей степени и дважды непрерывно дифференцируема на всем промежутке  $[x_0, x_m]$ 

 $S(x)$ Построенная функция относится  $\mathbf{K}$ так называемым интерполяционным кубическим сплайнам. Этот класс в полной мере удовлетворяет высказанным выше требованиям и обладает еще целым рядом замечательных свойств.

Перейдем, однако, к точным формулировкам.

Интерполяционным кубическим сплайном называется функция  $S(x)$ , обладающая следующими свойствами:

1)  $S(x_i) = y_i$ ,  $i = 0, 1, ..., m$ ;

2) на каждом из отрезков  $[x_i, x_{i+1}], i = 0, 1, ..., m-1$ , функция

$$
S(x) = \sum_{j=0}^{3} a_j^{i} (x - x_i)^{j} ;
$$

3) на всем отрезке задания  $[x_0, x_m]$  функция  $S(x)$  имеет непрерывную вторую производную.

Так как на каждом из отрезков  $[x_i, x_{i+1}]$  сплайн  $S(x)$  определяется четырьмя коэффициентами, то для его полного построения на всем отрезке задания необходимо найти всего 4*m* чисел.

Для выполнения третьего условия достаточно потребовать непрерывности сплайна во всех внутренних узлах  $x_i$ ,  $i = 1,...,m-1$  (это дает m-1 условий на коэффициенты), а также его первой  $(m - 1$  условий) и второй (еще  $m - 1$ условий) производных в этих узлах. Вместе с требованием 1) получаем

 $m-1+m-1+m-1+m+1=4m-2$ Недостающие равенств. два условия ДЛЯ полного определения коэффициентов можно получить, задав, к примеру, значения первых производных на концах отрезка  $[x_0, x_m]$  (граничные условия):

 $S'(x_0) = l_0, S'(x_m) = l_m$ .

Похожим образом решается более сложная задача построения по заданному массиву точек в пространстве (3D) интерполяционной функции переменных. Покажем, например, как построить ДВУХ можно

интерполяционный бикубический сплайн.

Пусть на плоскости задан набор **ИЗ**  $(m+1)(n+1)$  точек (рис.5)

$$
[x_i, y_i], \quad i = 0, 1, \dots, m; j = 0, 1, \dots, n,
$$

где

 $x_0 < x_1 < ... < x_{m-1} < x_m$ ,  $y_0 < y_1 < ... < y_{n-1} < y_n$ 

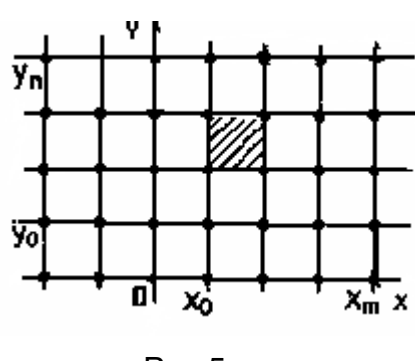

Рис.5

Добавим к каждой паре  $(x_i, y_j)$  третью координату  $z_{ij}$ : $(x_i, y_j, z_{ij})$ .

Тем самым мы получаем массив  $(x_i, y_j, z_{ij}), i = 0, 1, ..., m; j = 0, 1, ..., n$ .

Прежде чем строить поверхность, проходящую через все точки заданного массива, определим функцию, графиком которой будет эта поверхность.

Интерполяционным бикубическим S(x,y) сплайном называется функция двух переменных, обладающая следующими свойствами:

1)  $S(x_i, y_i) = z_{ii}, i = \overline{0, m}, j = \overline{0, n};$ 

2) на каждом частичном прямоугольнике

$$
[x_i, x_{i+1}] \times [y_j, y_{j+1}], i = \overline{0, m-1}, j = \overline{0, n-1}
$$

функция

$$
S(x, y) = \sum_{l,k=0}^{3} a_{lk}^{ij} (x - x_i)^l (y - y_j)^k ;
$$

3) на всем прямоугольнике задания  $[x_0, x_m] \times [y_0, y_n]$  функция  $S(x, y)$  имеет непрерывную вторую производную.

Для того, чтобы построить по заданному массиву  $\{(x_i, y_j, z_{ij})\}$ интерполяционный бикубический сплайн, достаточно определить все 16mn коэффициентов. Как и в одномерном случае, отыскание коэффициентов сплайн-функции сводится к построению решения системы линейных уравнений, связывающих искомые коэффициенты  $a_{ik}^{ij}$ . Последняя возникает из первого и третьего условий, после добавления к ним недостающих

соотношений путем задания значений производной искомой функции в граничных узлах прямоугольника  $[x_0, x_m] \times [y_0, y_n]$  (или иных соображений).

Прежде чем переходить к рассмотрению задачи сглаживания, подведем некоторые итоги.

Достоинства предложенного способа несомненны: для решения линейных систем, возникающих в ходе построения сплайн - функций, существует много эффективных методов, к тому же эти системы достаточно просты; графики построенных сплайн - функций проходят через все заданные точки, полностью сохраняя первоначально заданную информацию.

Вместе с тем изменение лишь одной точки (случай на практике довольно типичный) требует пересчета практически всех коэффициентов. Часто исходный набор точек задается приближенно, и, значит, неукоснительное прохождение графика построенной функции через все точки оказывается ИЗЛИШНИМ.

От этих недостатков свободны некоторые из методов сглаживания, к описанию которых мы и переходим, расширив класс объектов, в котором будет вестись поиск соответствующих кривых и поверхностей. Более точно, мы откажемся от требования однозначного проектирования искомой кривой или поверхности на координатную плоскость. Такой подход позволяет ослабить и требования к заданному массиву. Правда, при этом оказывается

введение.

Начнем, как и прежде, с кривых.

Нам  $6$ удет удобно пользоваться параметрическими уравнениями кривой. Напомним необходимые понятия.

заланной

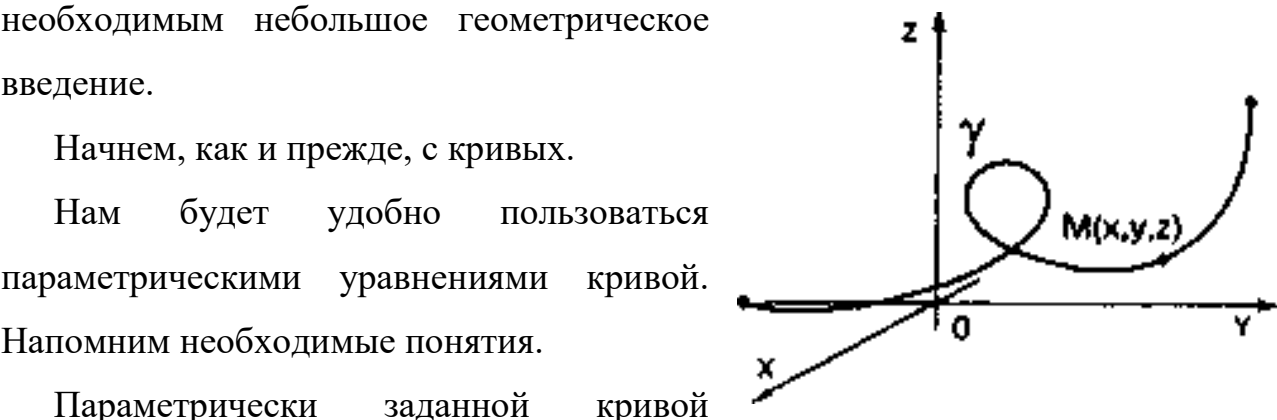

Параметрически называется множество у точек  $M(x, y, z)$ , к  $P_{MC,6}$ которых  $x, y, z$ определяются соотношениями

$$
x = x(t), \quad y = y(t), \quad z = z(t), \quad a \le t \le b,
$$
 (1)

где  $x(t)$ ,  $y(t)$ ,  $z(t)$  – функции, непрерывные на отрезке [*a*, *b*] (рис.6).

Соотношения (1) называются параметрическими уравнениями кривой  $\gamma$ .

Без ограничения общности можно считать, что  $a = 0$  и  $b = 1$ ; этого всегда можно добиться при помощи замены вида

$$
u=\frac{t-a}{b-a}
$$

Весьма полезна векторная форма записи параметрических уравнений

$$
r = r(t), \quad 0 \le t \le 1,
$$
  
 
$$
\text{rate } r(t) = (x(t), y(t), z(t))
$$

Параметр *t* задает ориентацию параметризованной кривой у (порядок прохождения точек при монотонном изменении параметра). Кривая у называется регулярной кривой, если  $r'(t) \neq 0$  в каждой ее точке. Это означает, что в каждой точке кривой существует касательная к ней и эта касательная меняется непрерывно вслед за Рис.7 перемещением вдоль кривой ее текущей точки (рис.7). Единичный вектор касательной к кривой у равен

$$
TV(t) = \frac{r'(t)}{|r'(t)|}.
$$

Если дополнительно потребовать, чтобы задающая кривую векторная функция имела вторую производную, **TO** определен вектор кривизны кривой

$$
K(t) = \frac{\left[r'(t) \times r''(t)\right] \times r'(t)}{\left|r'(t)\right|^4},
$$

модуль которого характеризует степень ее отклонения от прямой (рис.8). В частности,

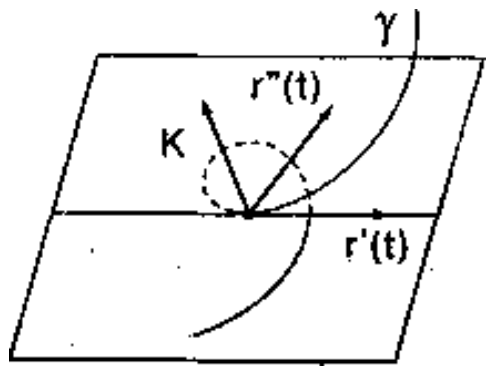

**Рис.8** 

 $K=0$ , если у отрезок прямой.

При, дальнейшем, изложении, мы имеем в виду расположение рассматриваемых объектов в трехмерном пространстве. Тем не менее, практически все сказанное будет верно и для плоского случая (более общего,

чем рассмотренный выше). Дело в том, что параметрическое описание плоской кривой не накладывает никаких ограничений на ее расположение относительно координатных осей: обязана кривая He однозначно проектироваться на координатную ось, как это имеет место в случае ее явного задания  $y = y(x)$ .

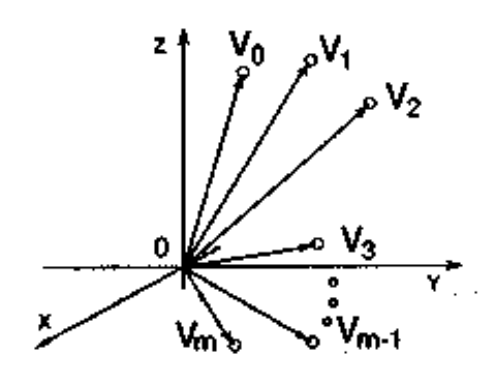

В частности, она вполне может быть замкнутой, самопересекающейся и т. д. Все последующие построения будут законны и в этих достаточно сложных случаях. Рассмотрим некоторые из возможных Рис 9 к построению сглаживающей кривой. Пусть на плоскости или в пространстве задан упорядоченный набор точек, определяемых векторами  $V_0, V_1, ..., V_m$  (рис.9).  $V_0V_1...V_m$  называется контрольной ломаной, порожденной Ломаная массивом  $V = \{V_0, V_1, ..., V_m\}$  (рис.10).

Кривой Безье, определяемой массивом V, называется кривая. определяемая векторным уравнением

$$
r(t) = \sum_{i=0}^{m} C_{m}^{i} t^{i} (1-t)^{m-i} V_{i}, \quad 0 \le t \le 1,
$$
 (2)

$$
\text{где } C_m^n = \frac{m!}{i!(m-i)!} - \text{коэффициенты } \text{B}
$$

бинома Ньютона разложении (число сочетаний из *т* элементов по *i*). Кривая Безье обладает замечательными свойствами:

0

• она является гладкой;

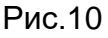

- начинается в точке  $V_0$  и заканчивается в точке  $V_m$ , касаясь при этом отрезков  $V_0V_1$  и  $V_{m-1}V_m$  контрольной ломаной;
- функциональные коэффициенты  $C_m^i i (1-t)^{m-i}$ при вершинах  $V_i, i = \overline{0,m}$ суть универсальные многочлены (многочлены Бернштейна); они неотрицательны, и их сумма

$$
\sum_{i=0}^{m} C_{m}^{i} t^{i} (1-t)^{m-i} = (t + (1-t))^{m} = 1
$$

Поэтому кривая Безье целиком лежит в выпуклой оболочке, порождаемой массивом (рис.11).

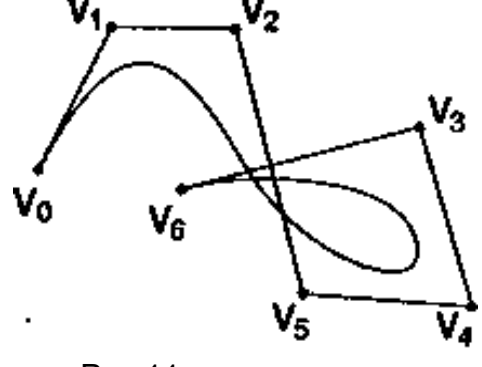

Порядок точек в массиве существенно влияет на вид кривой Безье. На рис.12 показан вид кривых Безье для массива Рис.11

из четырех точек. Нетрудно заметить, что, находясь в одной и той же выпуклой оболочке, эти кривые сильно разнятся, пытаясь повторить контрольную ломаную в гладком варианте.

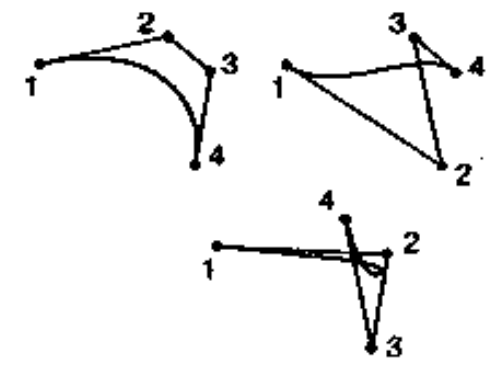

Основные недостатки кривых Безье:

- степень функциональных коэффициентов напрямую связана с количеством точек в массиве (на единицу меньше); Рис.12
- при добавлении хотя бы одной точки необходимо произвести полный пересчет параметрических уравнений;
- изменение хотя бы одной точки приводит к заметному изменению всей кривой.